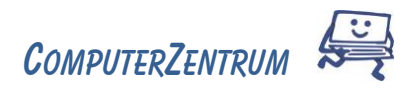

### Kursinfos & Inhalte

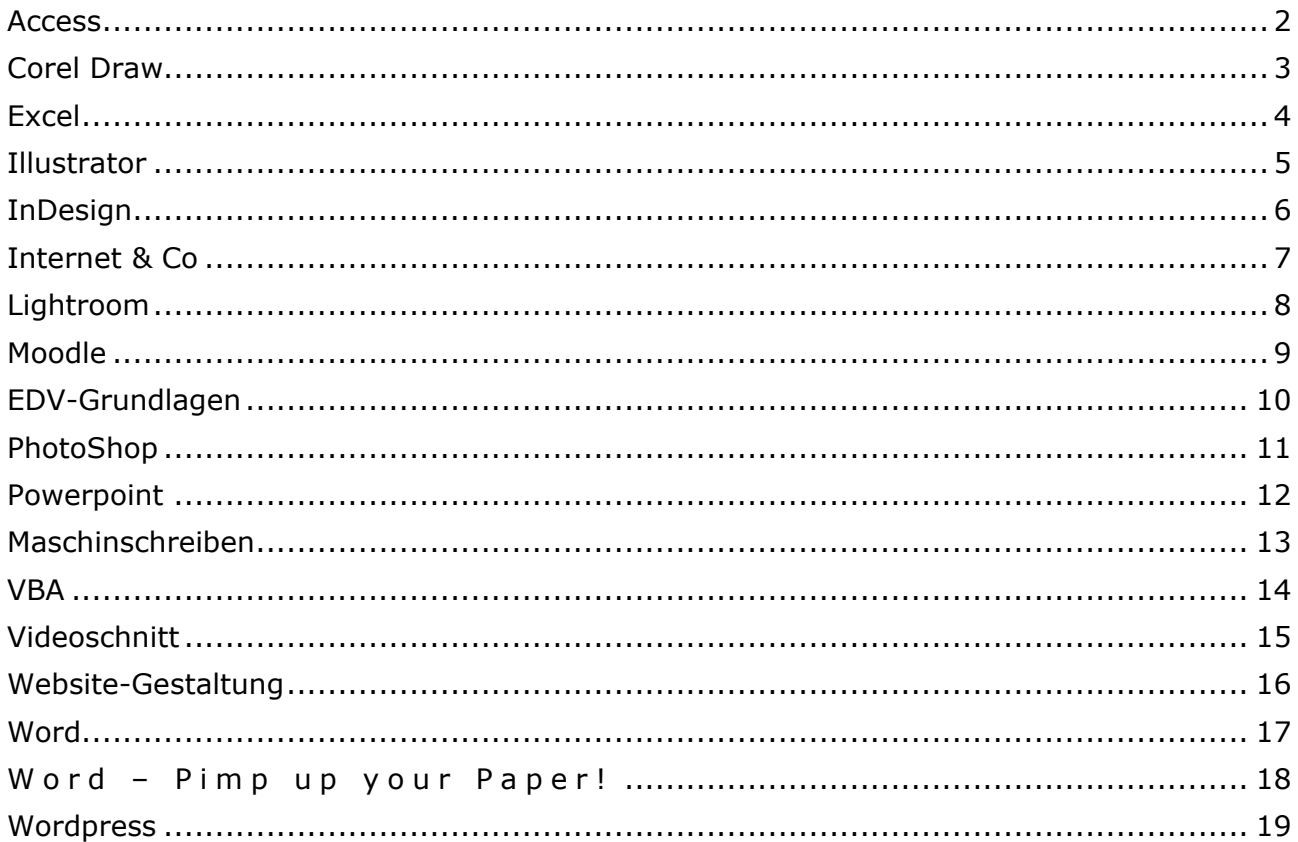

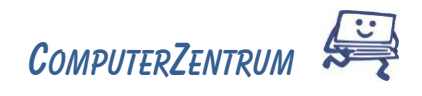

# <span id="page-1-0"></span>A c c e s s in the set of the Kursinfos & Inhalte

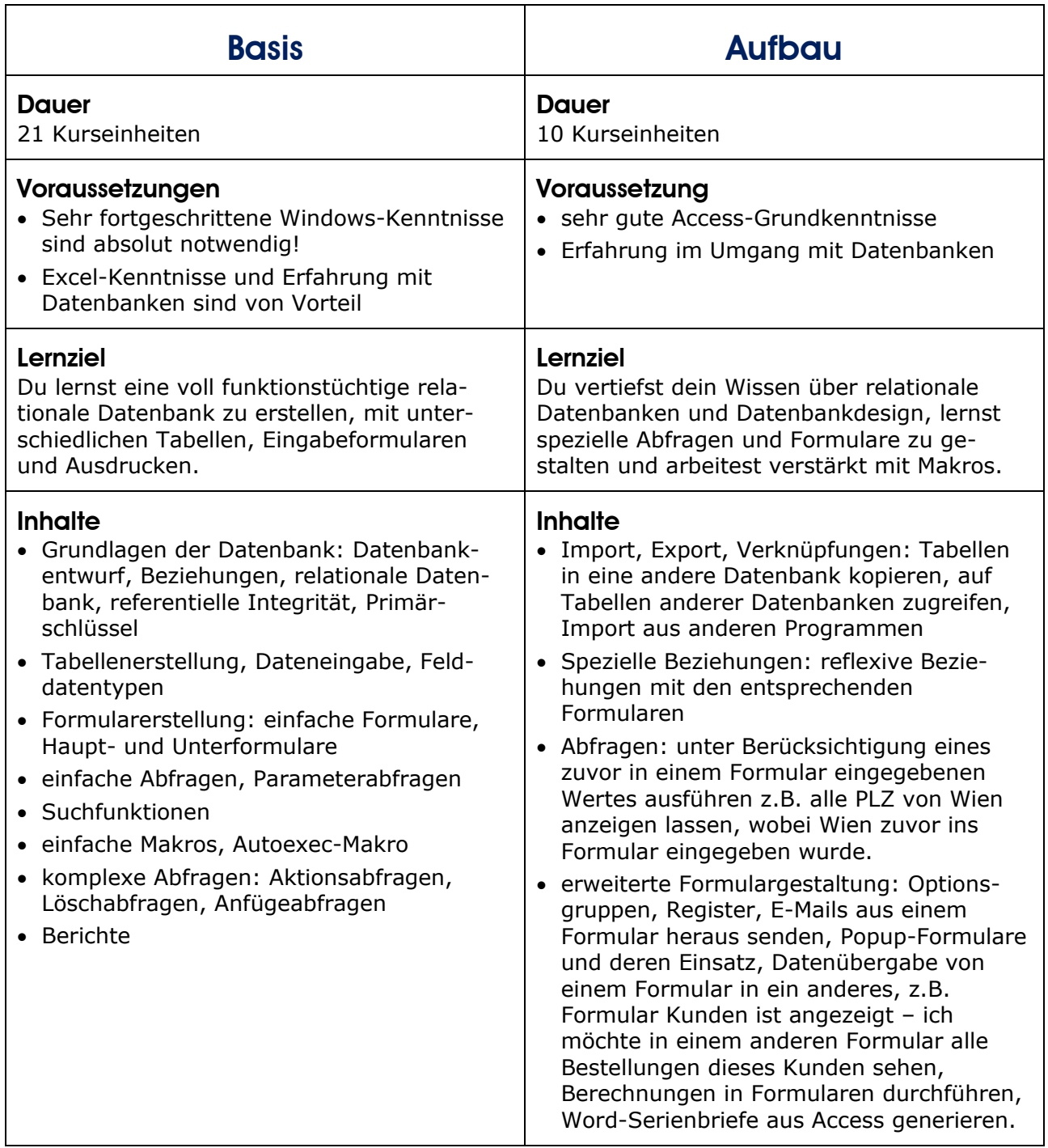

Trainer: Wolfgang Palluch

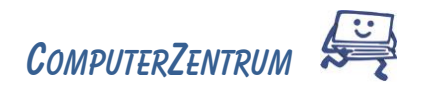

# <span id="page-2-0"></span>Corel Draw Kursinfos & Inhalte

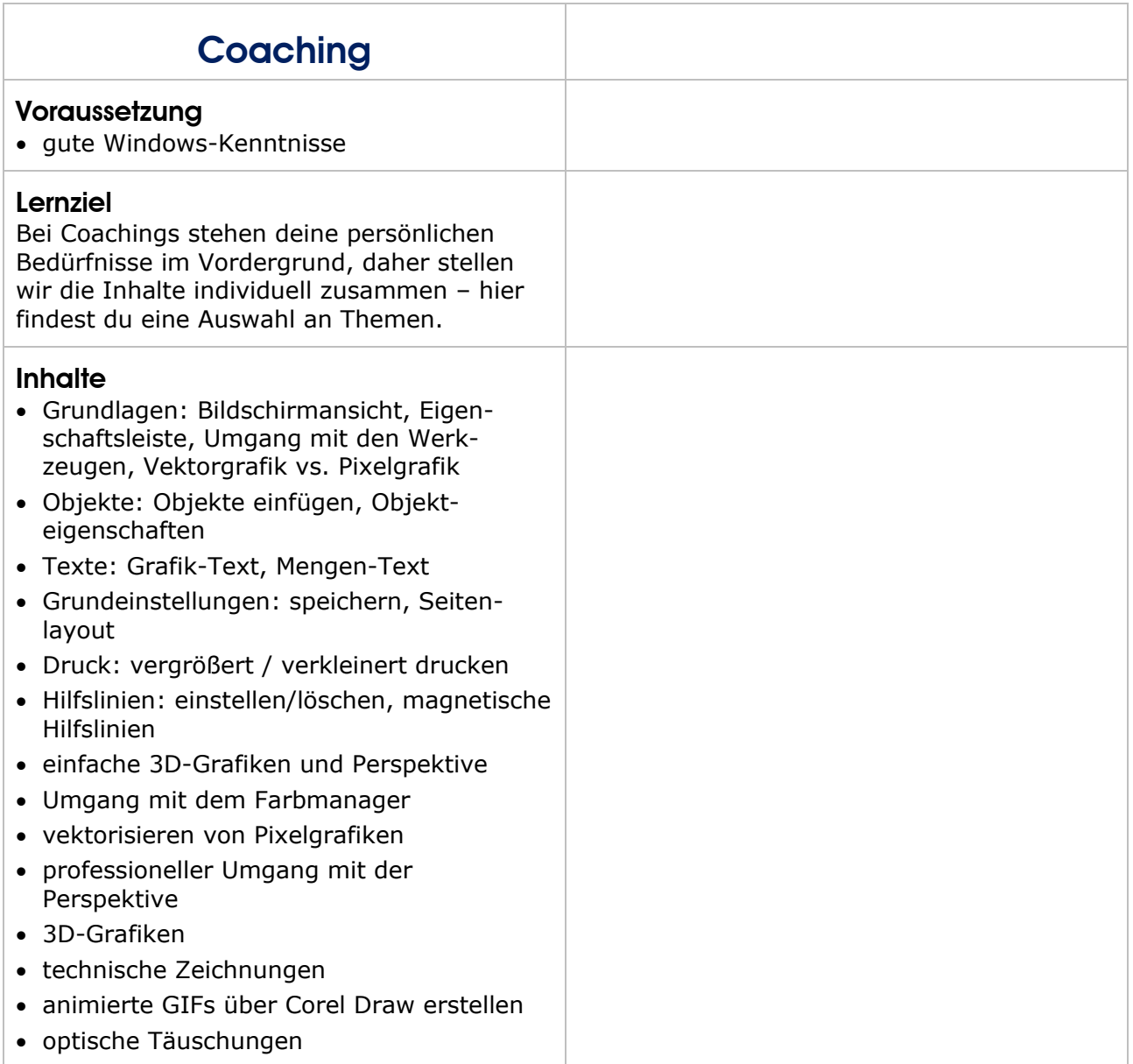

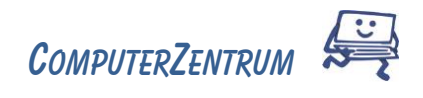

## <span id="page-3-0"></span>Excel Kursinfos & Inhalte

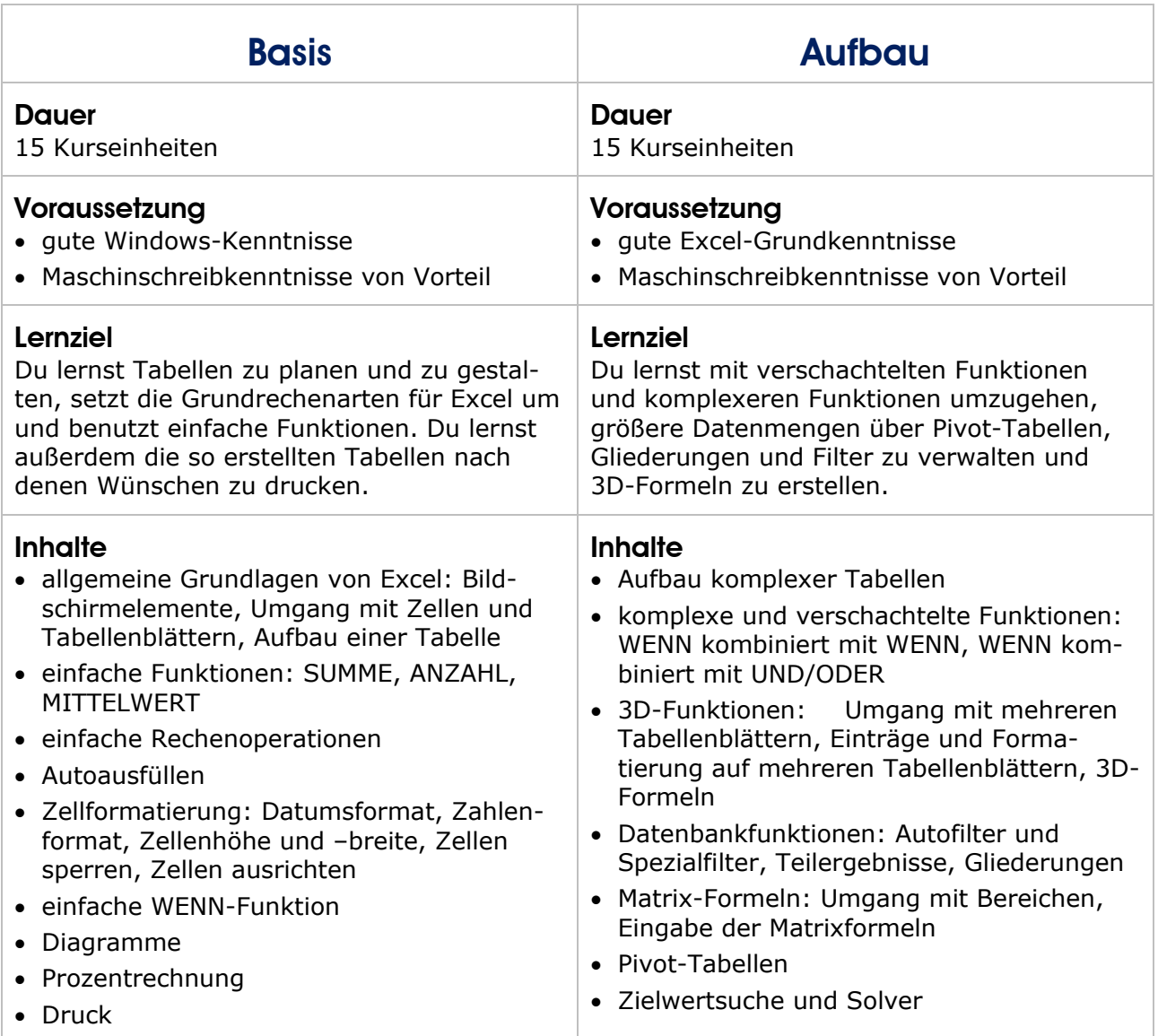

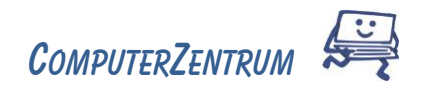

# <span id="page-4-0"></span>Illustrator Kursinfos & Inhalte

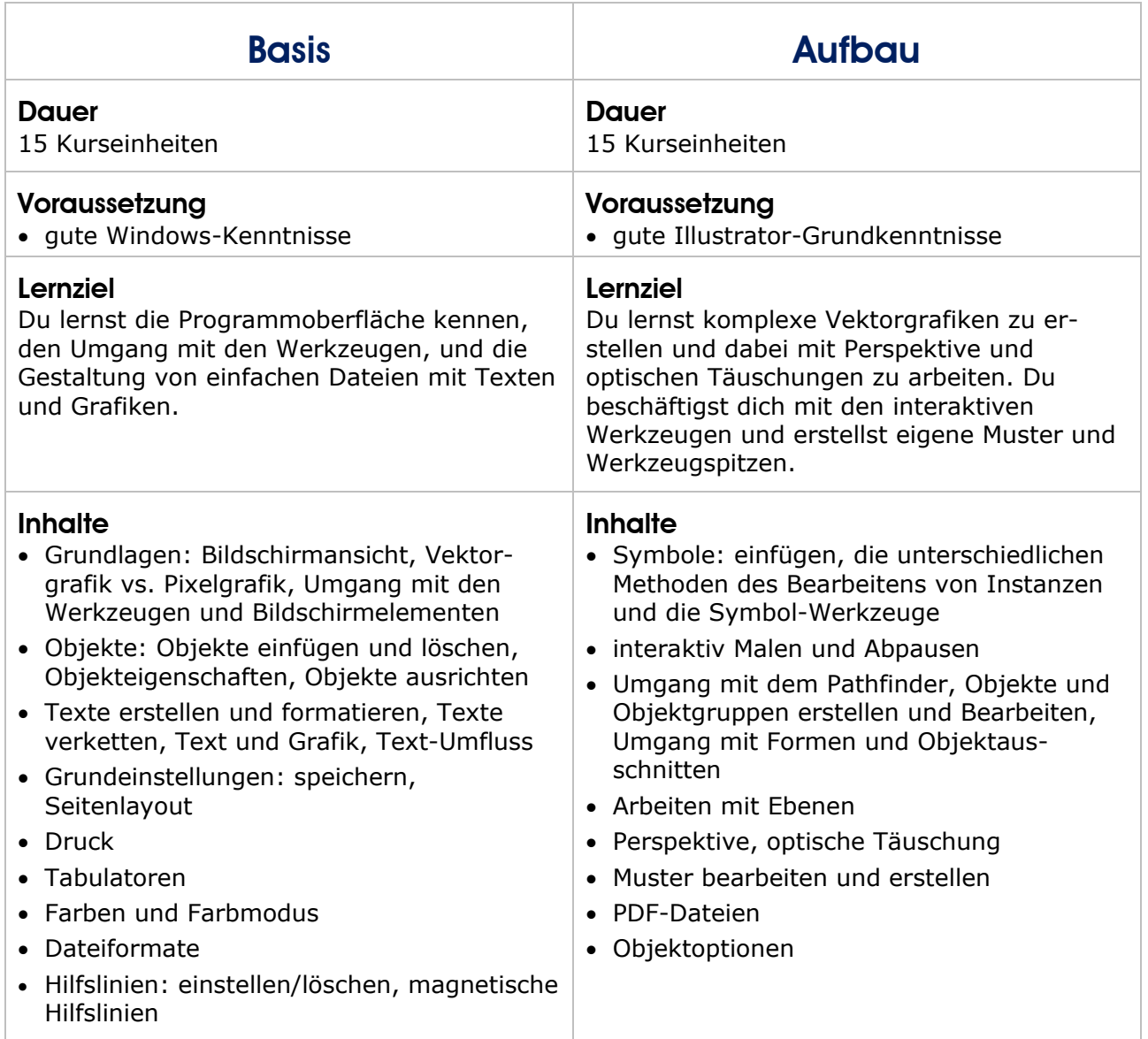

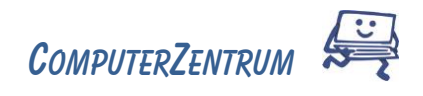

# <span id="page-5-0"></span>In Design Kursinfos & Inhalte

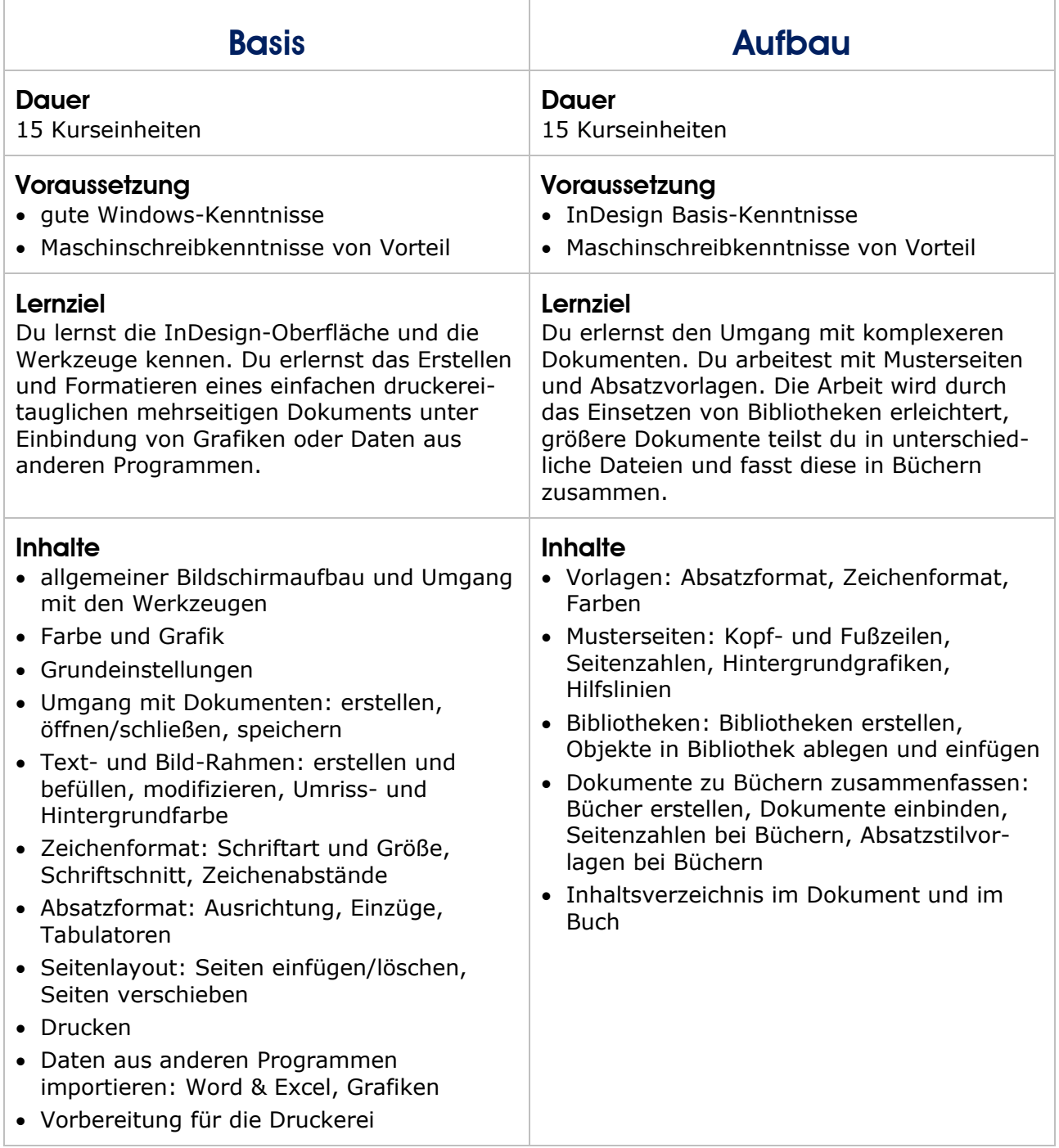

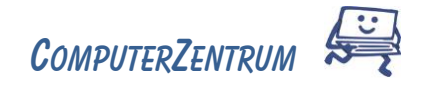

### <span id="page-6-0"></span>Internet & Co Kursinfos & Inhalte

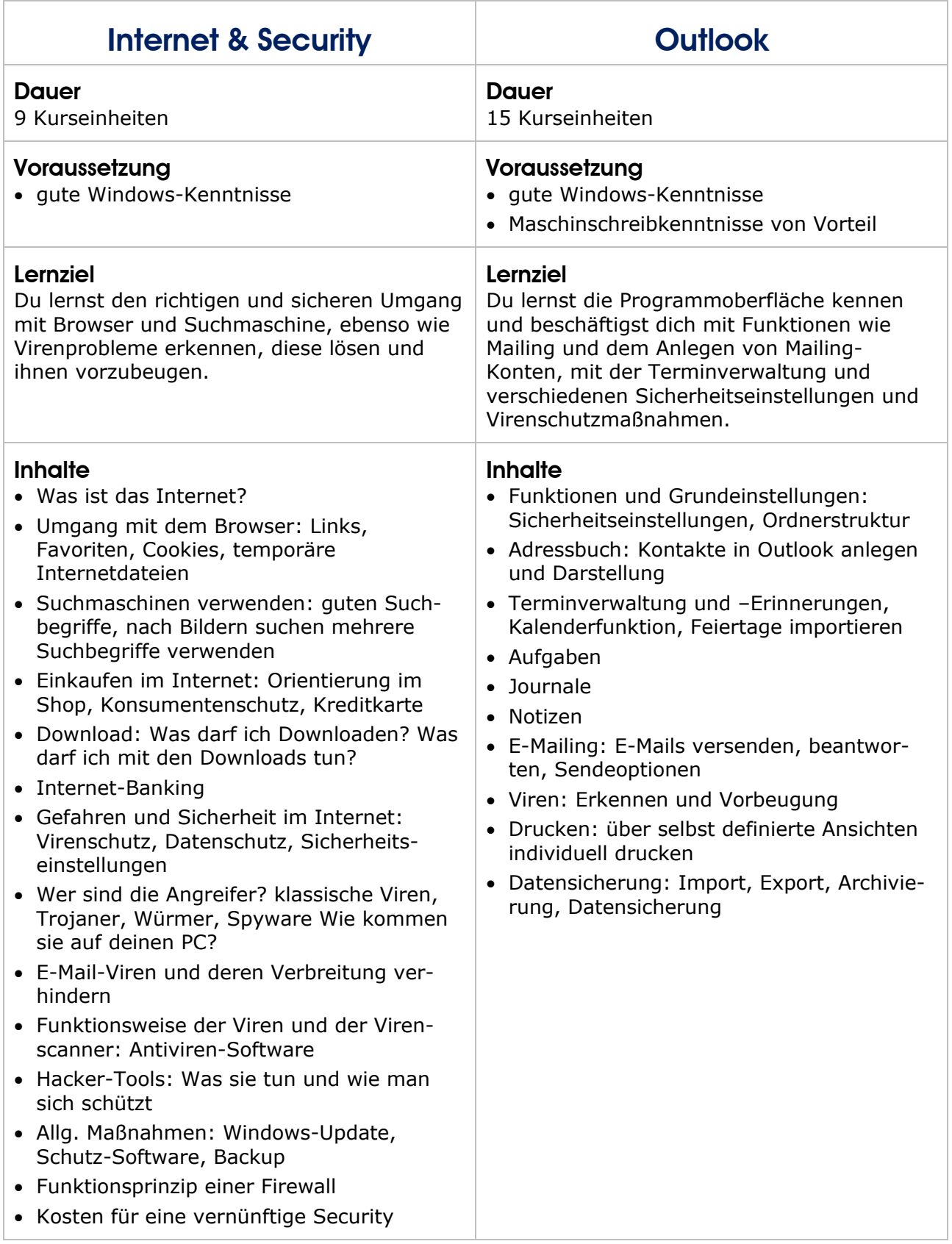

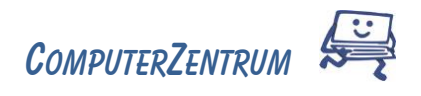

# <span id="page-7-0"></span>Lightroom Kursinfos & Inhalte

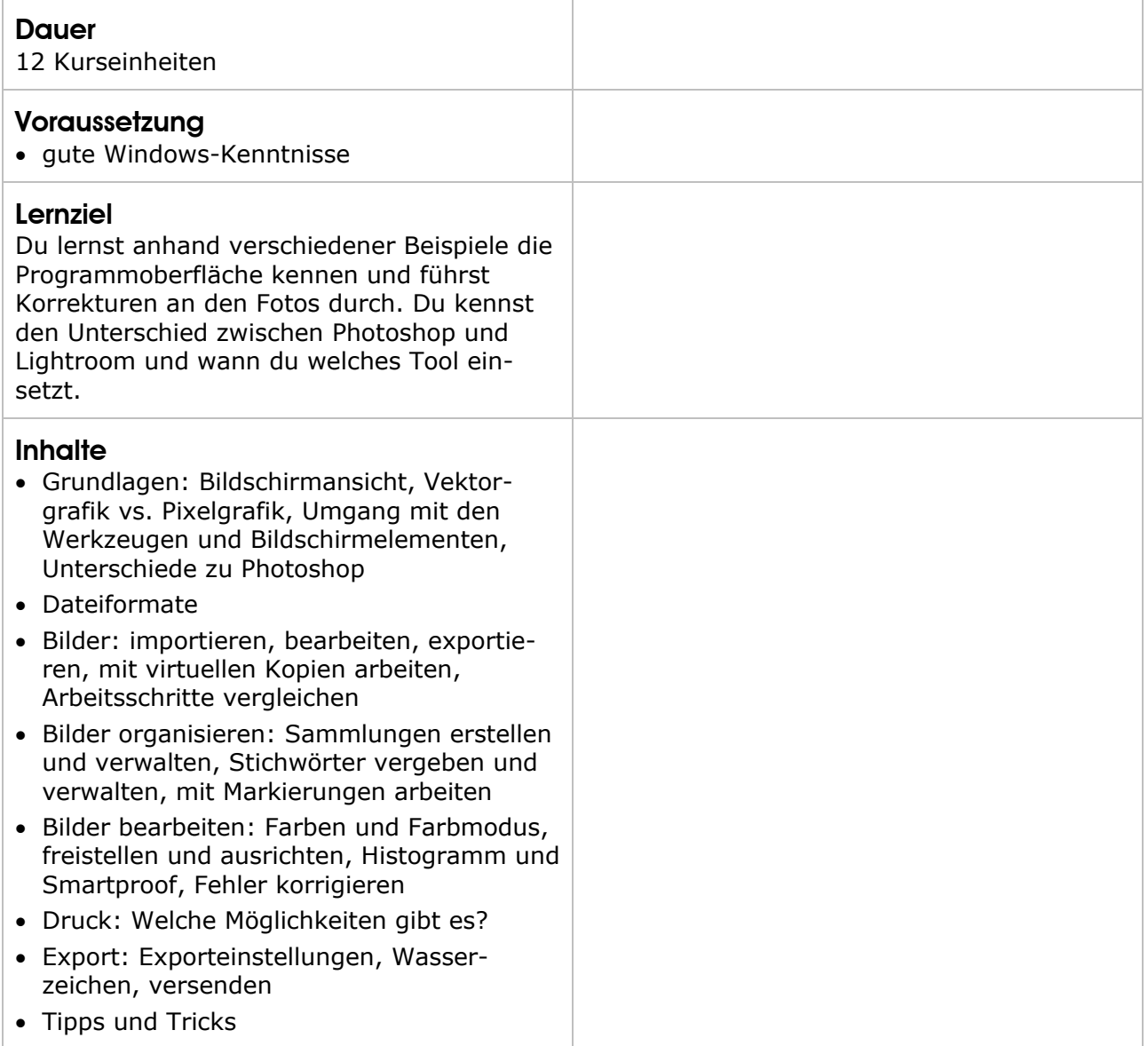

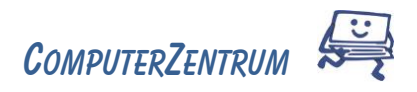

### <span id="page-8-0"></span>Moodle Kursinfos & Inhalte

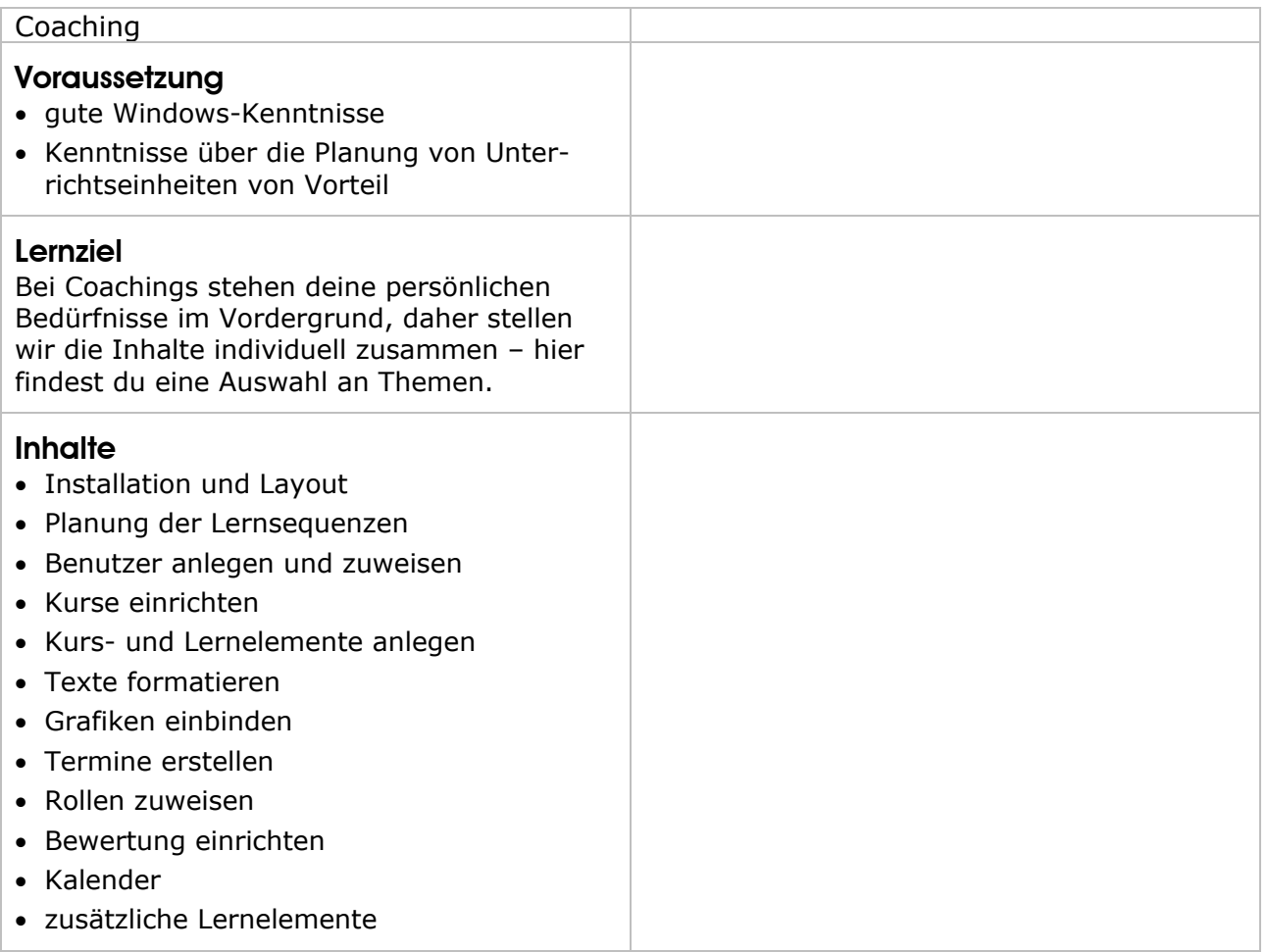

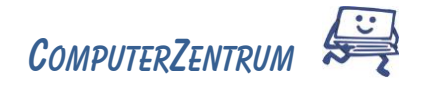

# <span id="page-9-0"></span>E D V - G r u n d l a g e n Kursinfos & Inhalte

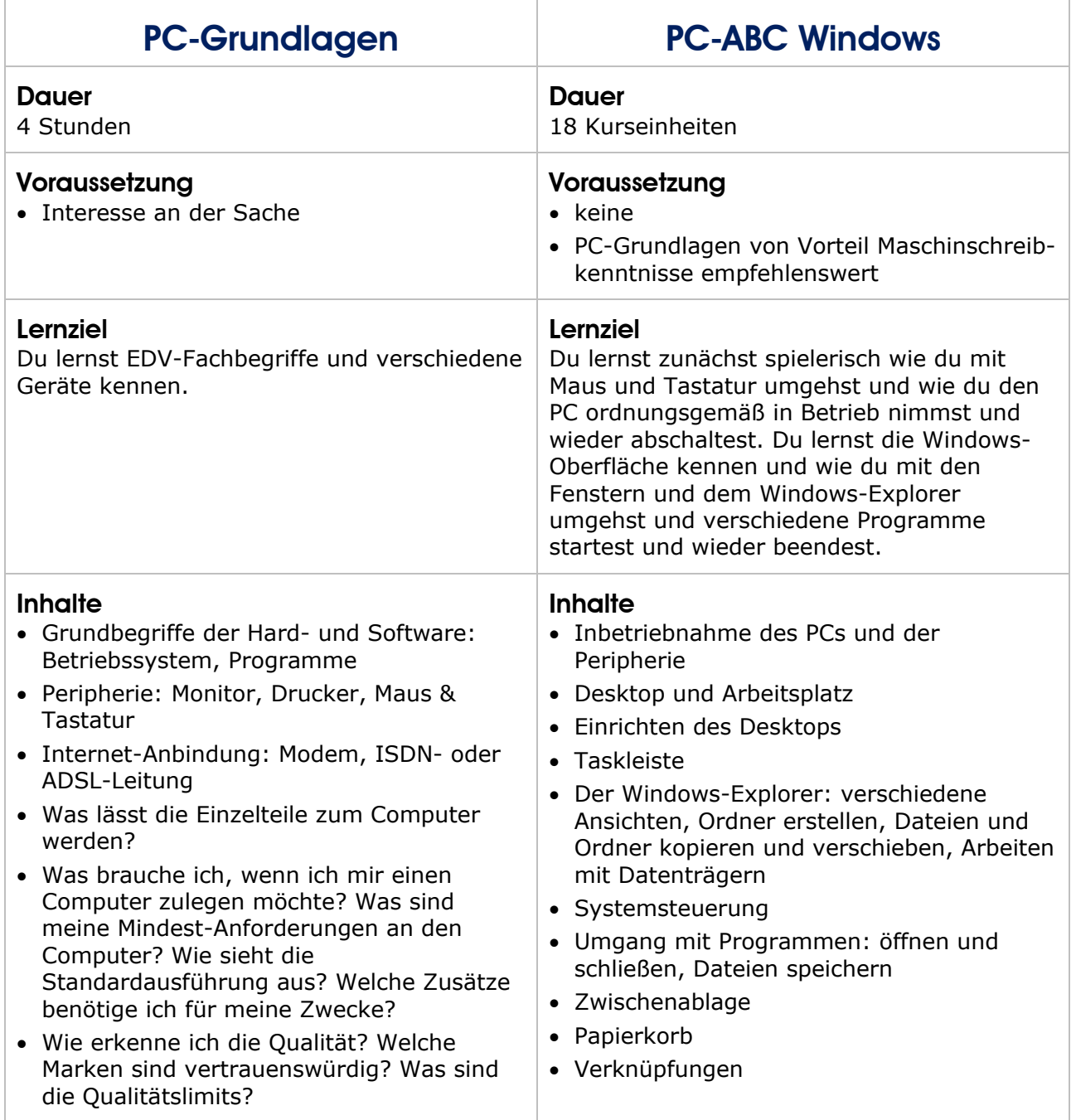

Trainer: Wolfgang Palluch

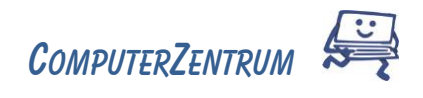

# <span id="page-10-0"></span>PhotoShop Kursinfos & Inhalte

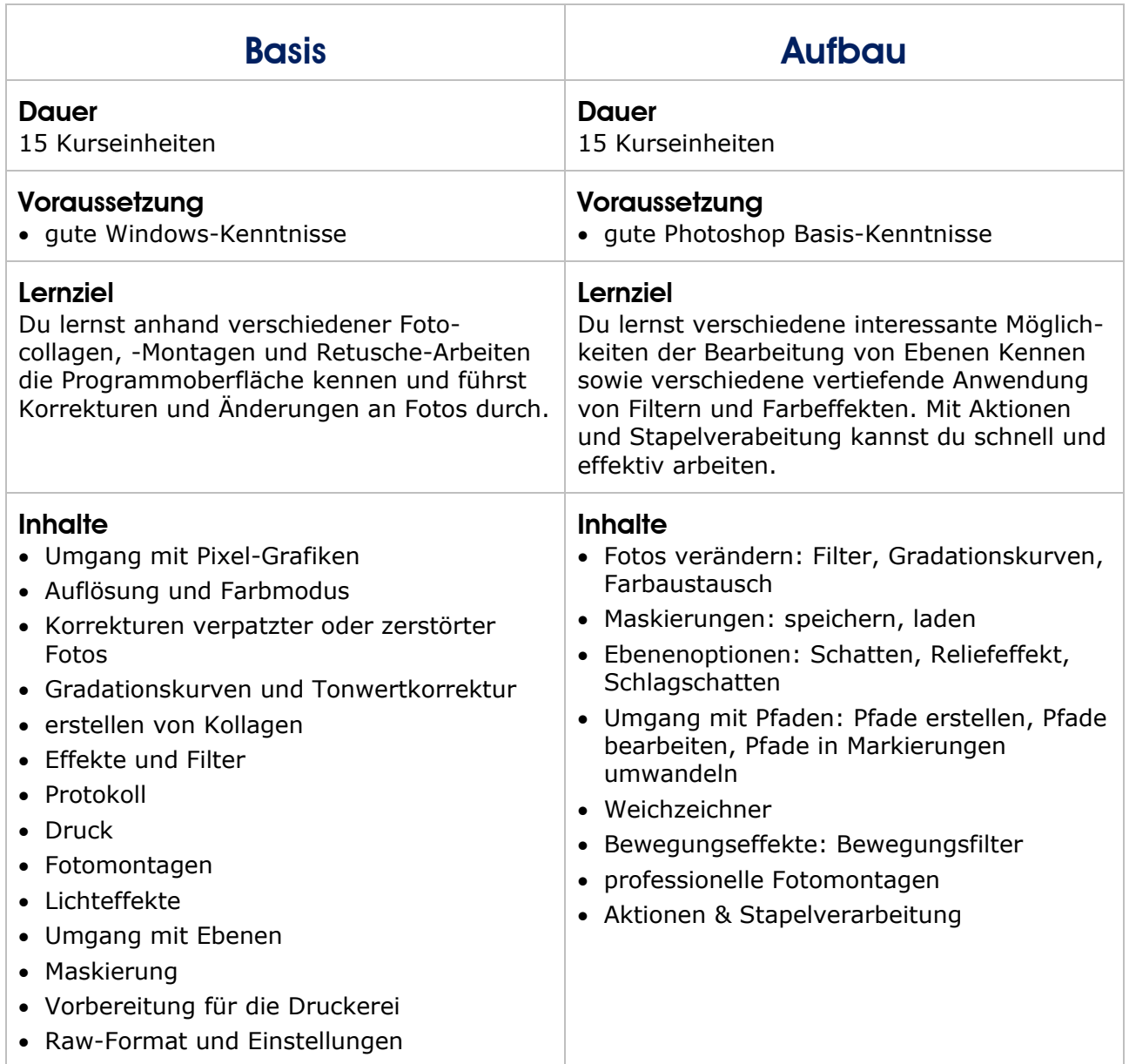

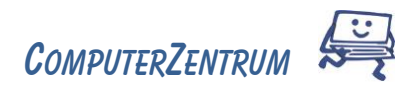

# <span id="page-11-0"></span>Powerpoint Kursinfos & Inhalte

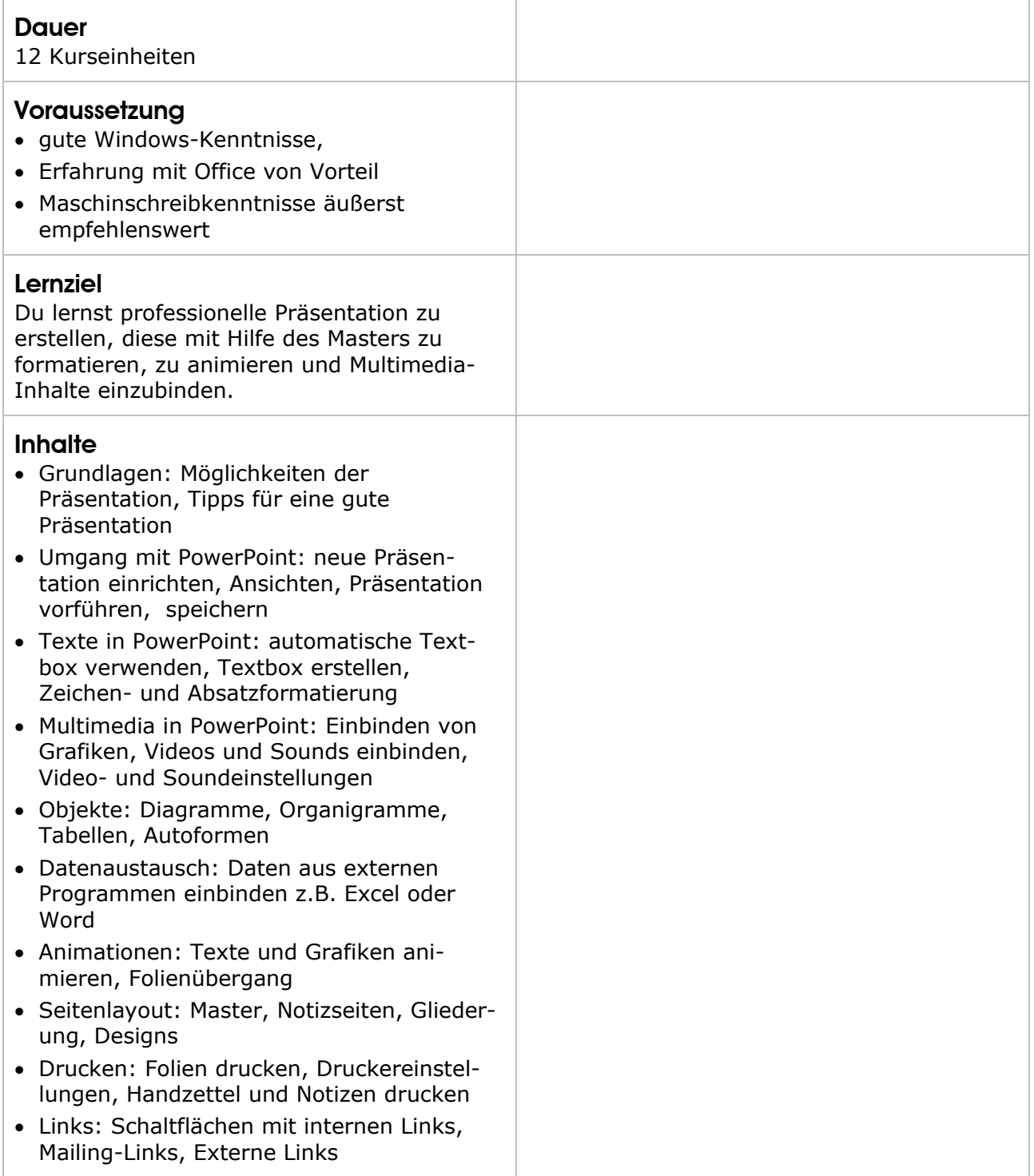

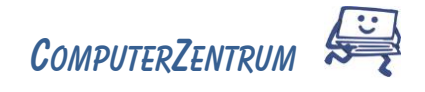

# <span id="page-12-0"></span>Maschinschreiben Kursinfos & Inhalte

### ideale Ergänzung zu Word und InDesign

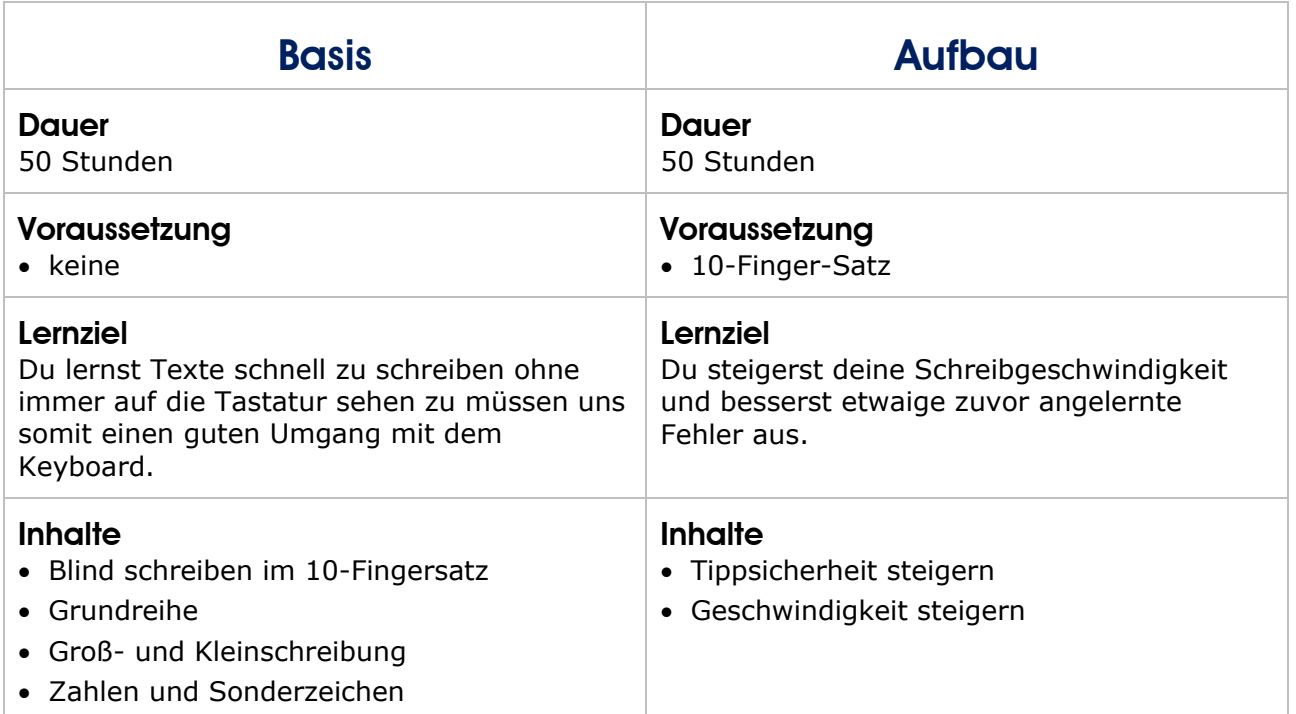

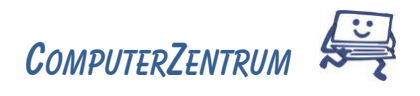

# <span id="page-13-0"></span>VBA Kursinfos & Inhalte

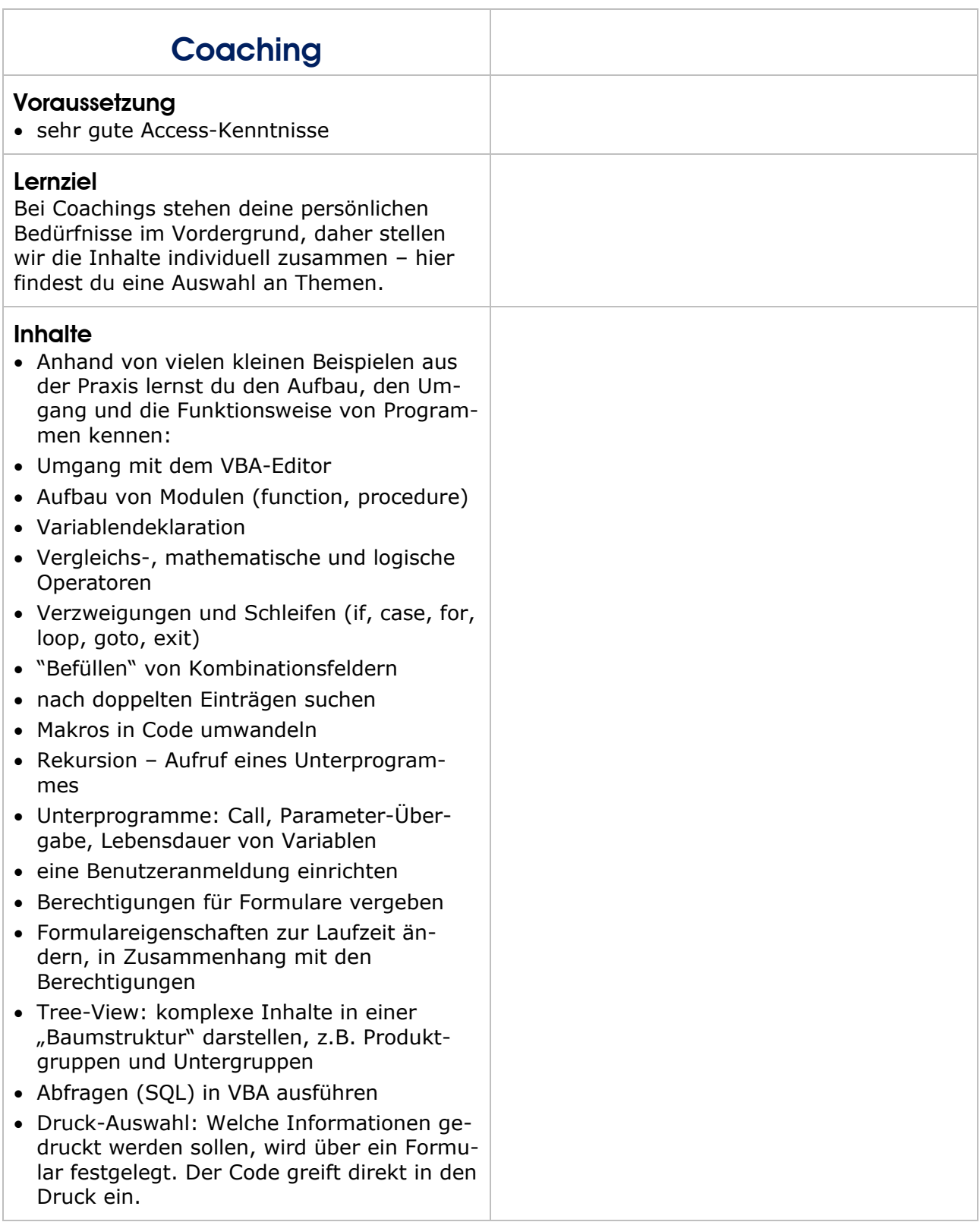

Trainer: Wolfgang Palluch

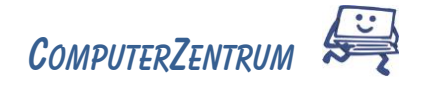

### <span id="page-14-0"></span>Videoschnitt Kursinfos & Inhalte

verwendet wird das Programm Adobe Premiere Elements

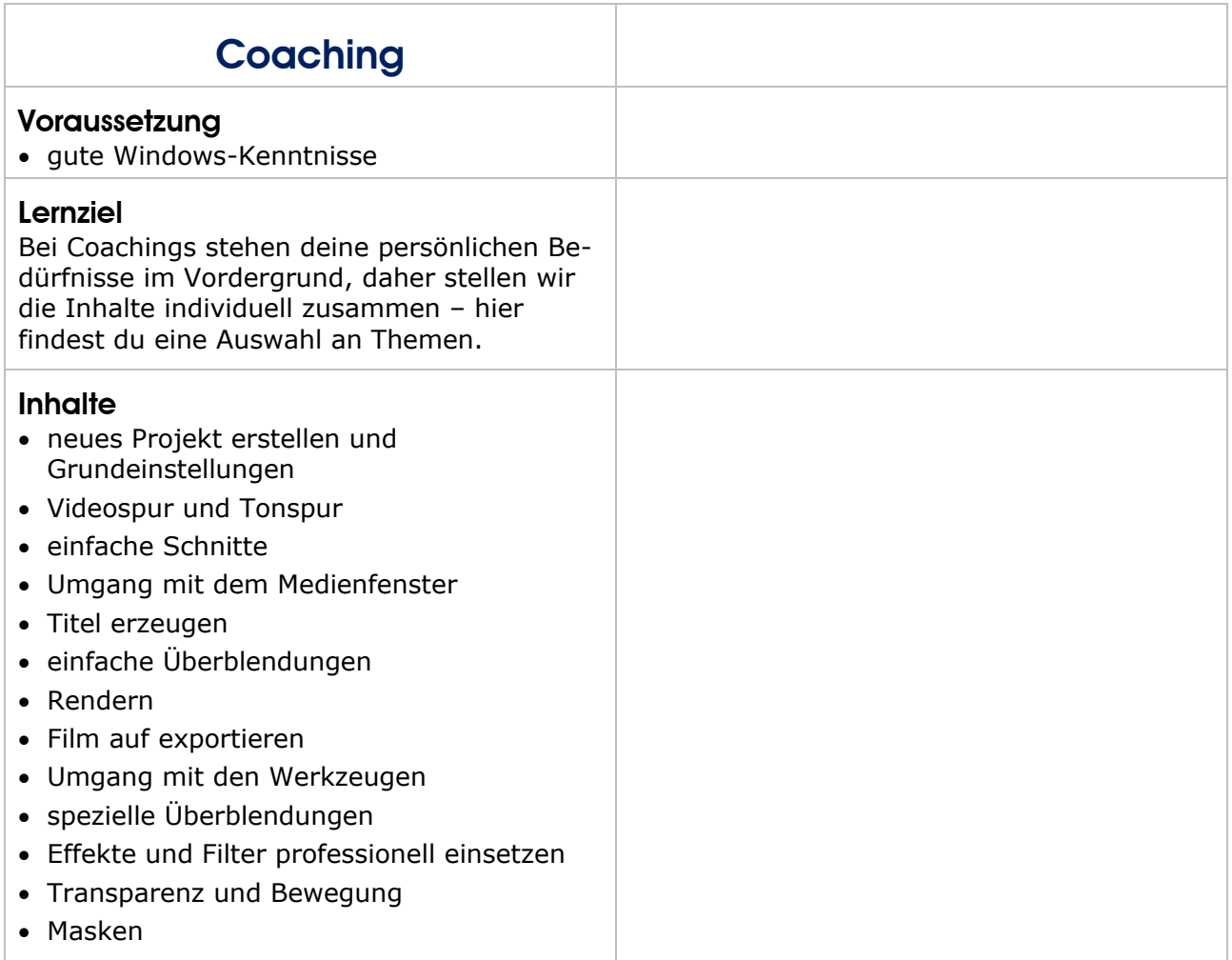

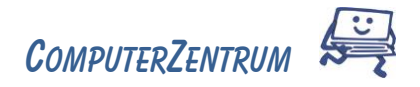

### <span id="page-15-0"></span>Website-Gestaltung Kursinfos & Inhalte

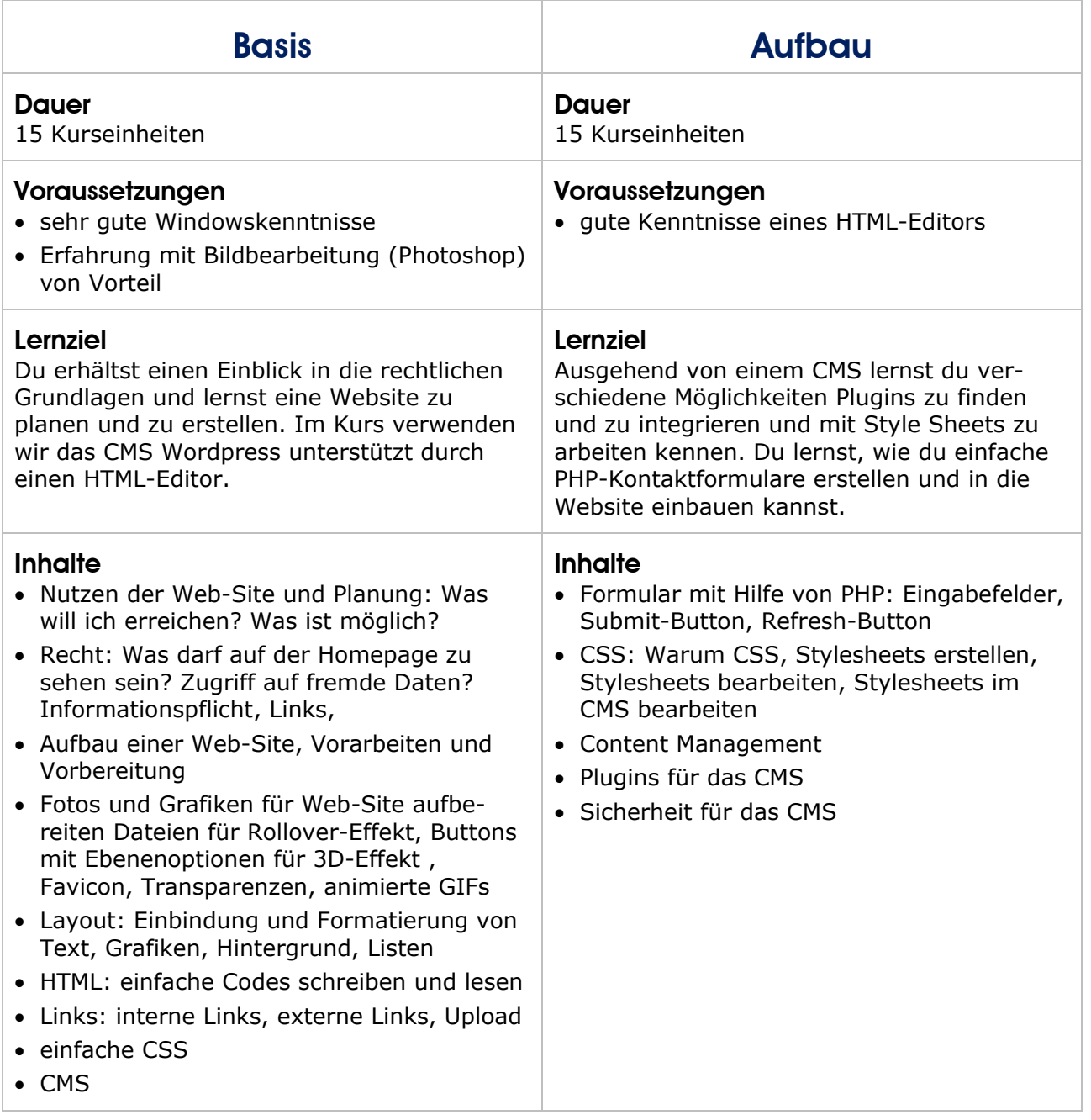

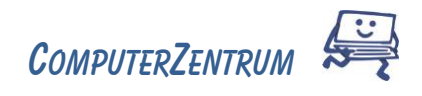

# <span id="page-16-0"></span>Word Kursinfos & Inhalte

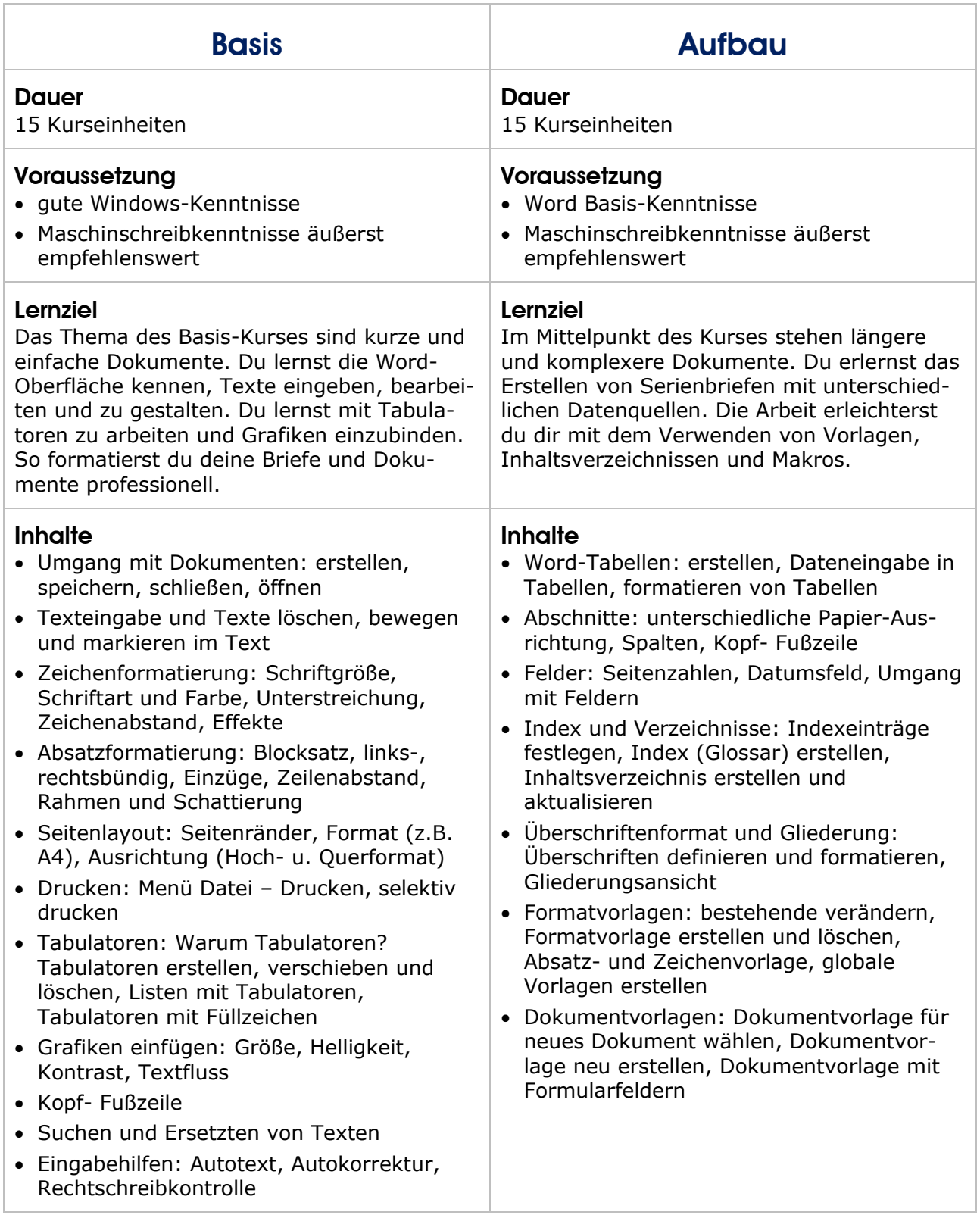

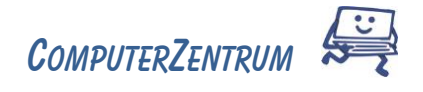

# <span id="page-17-0"></span>Word – Pimp up your Paper! Infos & Inhalte

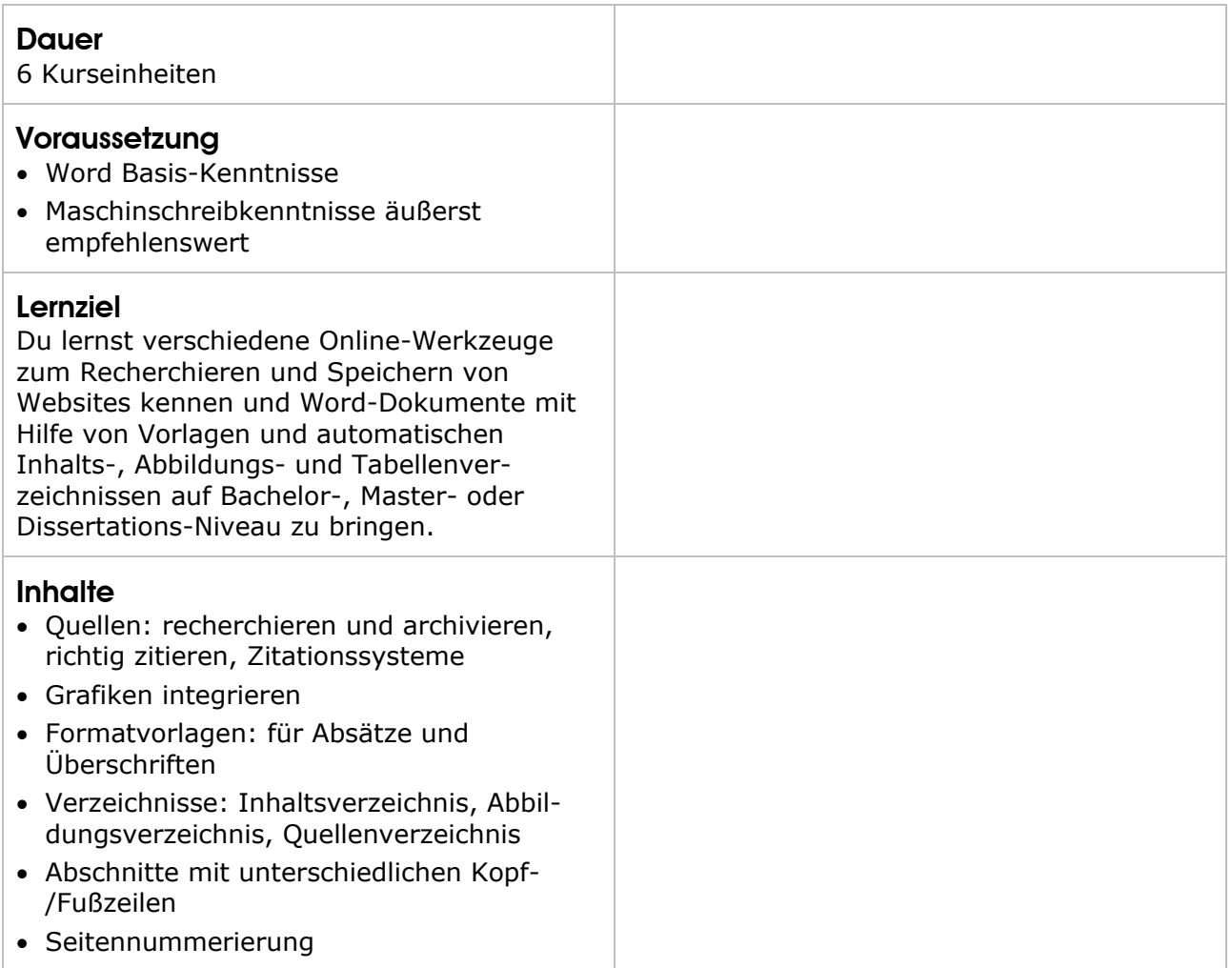

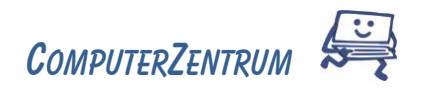

# <span id="page-18-0"></span>Wordpress Kursinfos & Inhalte

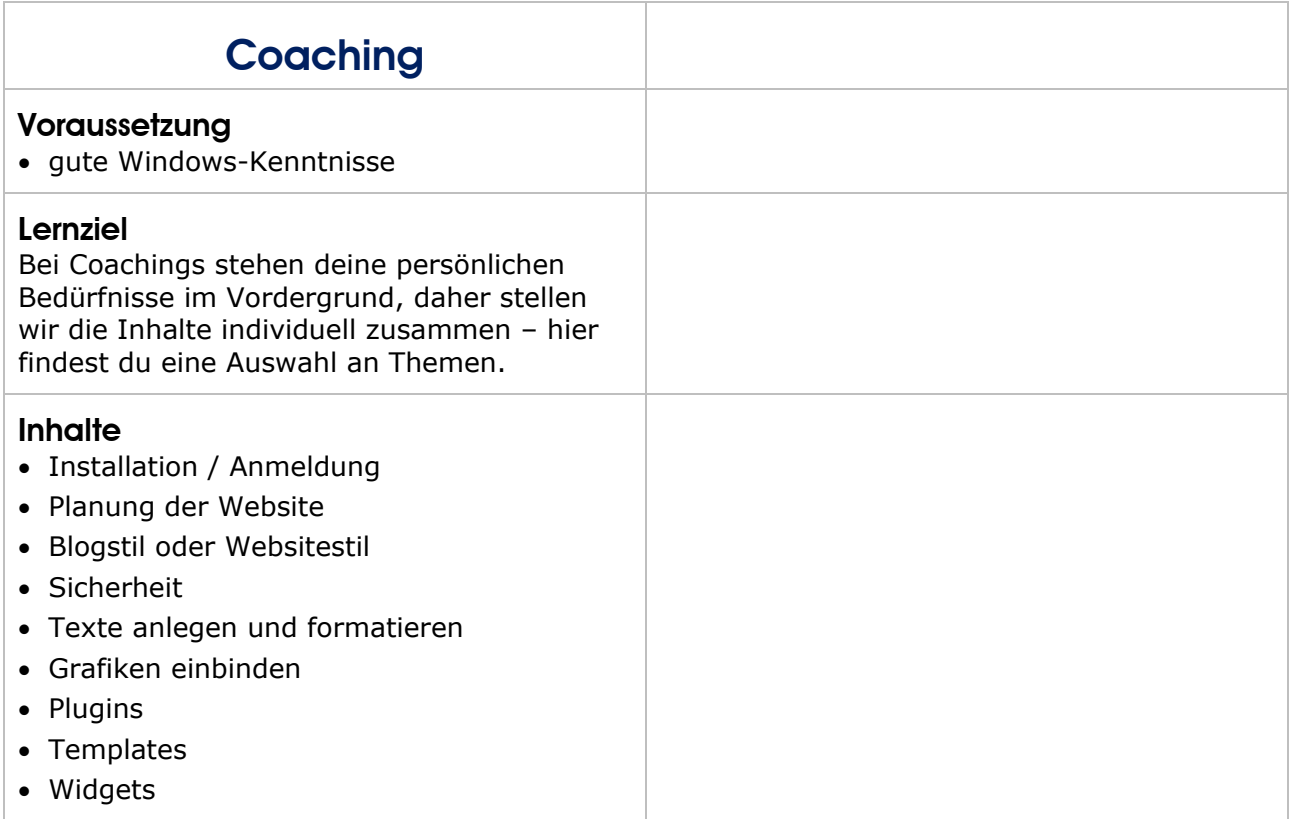